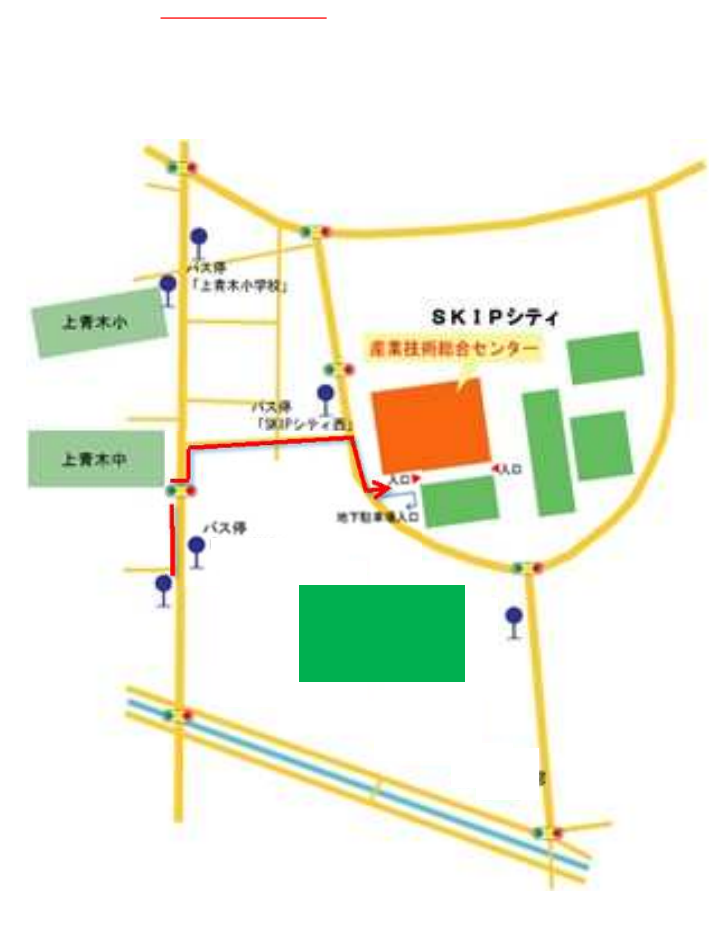

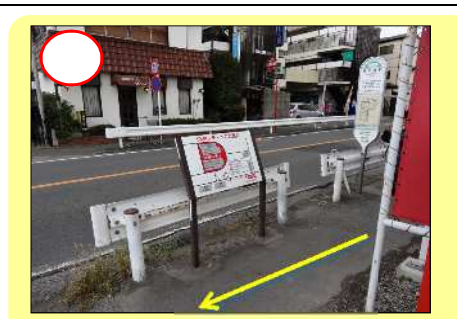

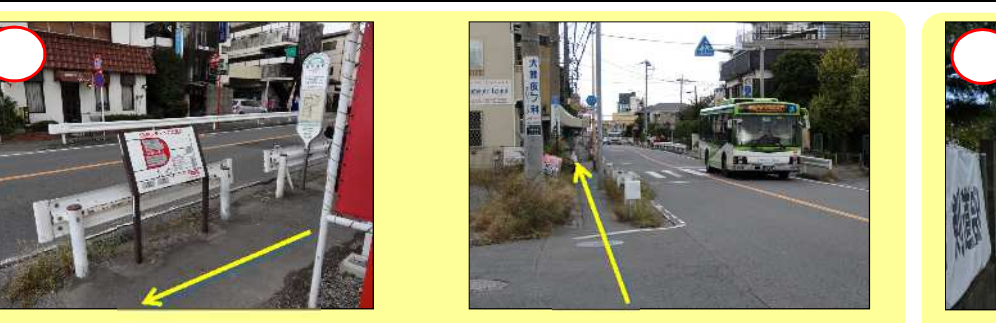

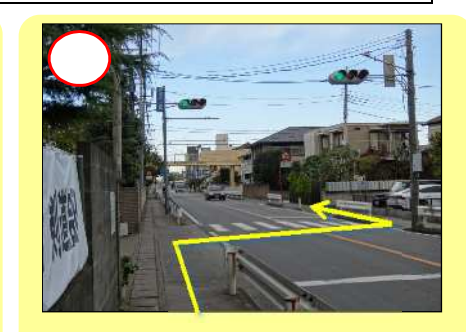

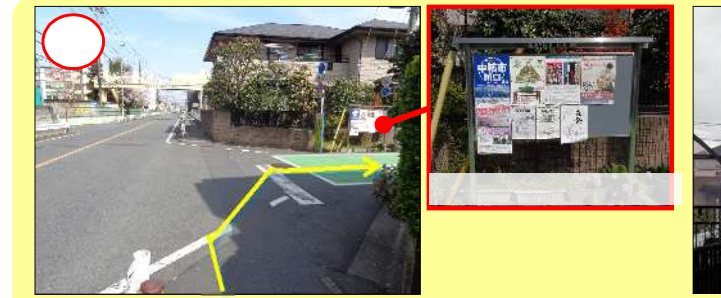

埼玉県産業技術総合センター アクセスマップ(川口市立高校バス停)

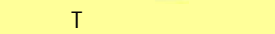

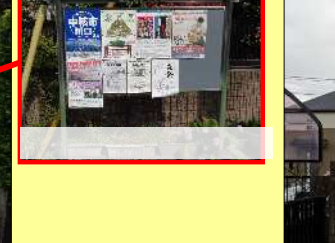

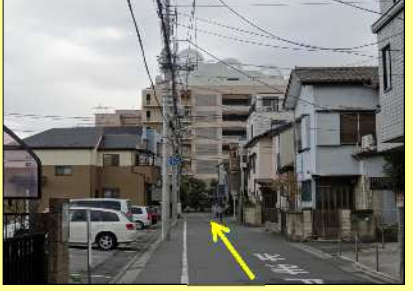

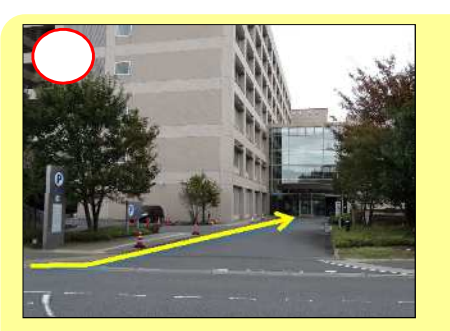

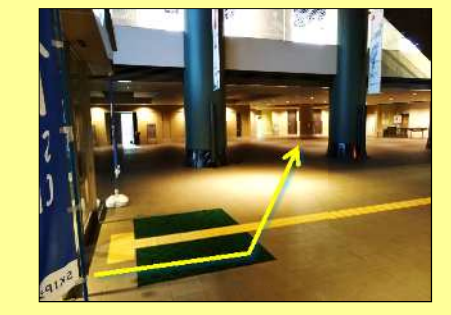

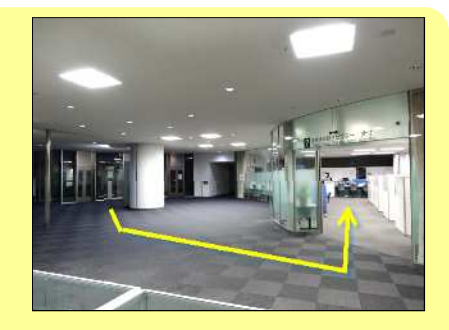